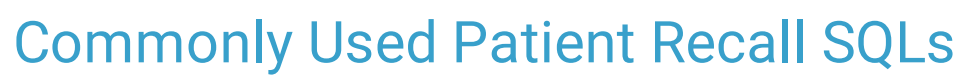

Last Modified on 12/30/2021 8:25 am EST

Office Practicum

## About

Patient Recall reports are typically run using the Demographic Analysis/Recall Reports, which identify groups of patients for recall purposes. However, Practices may also choose to run SQLs in Database Viewer to gather this data. Below is a list of commonly used SQL for recall purposes, along side how to gather the same information using the Demographic Analysis/Recall reports. To visit the entire list of SQLs, visit the **Clip-and-Save SQL Library**.

## Common Recall SQLs

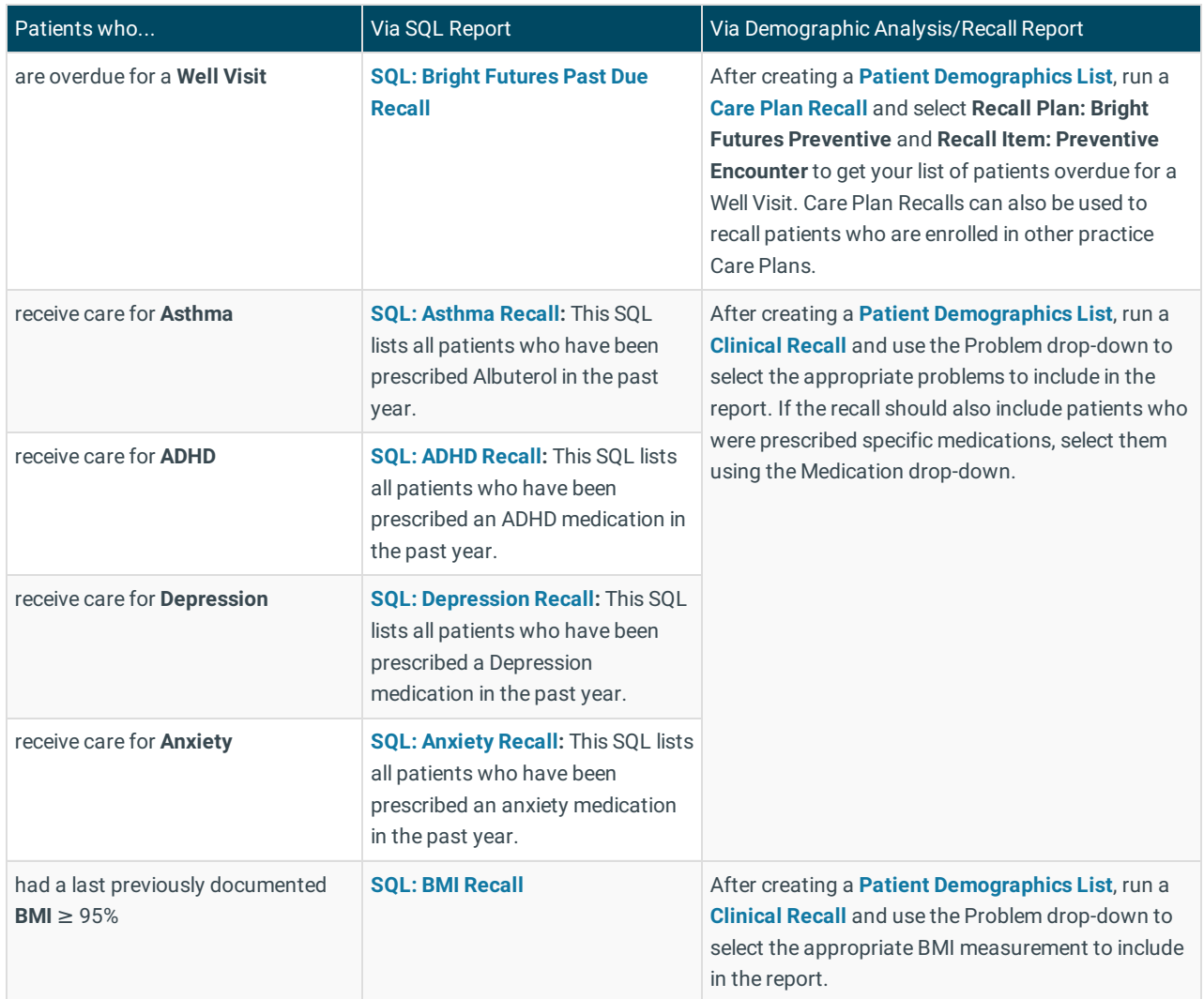

After running your recalls, you'll want to reach out to the patients to get them scheduled for visits:

- Visit **Clip-and-Save SQL: Quickstart!** for information on how to save the SQL(s), export the information, and send messages using PMX.
- Visit **Demographic Analysis and Recall Overview** for information on how to print letters, send messages using PMX and export the information.

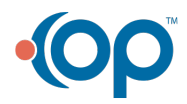